# **A GUIDE TO USING THE NHSN MACROS**

# Summary

This document describes six macros that have been developed to manually conduct statistical tests to determine whether there is a statistically significant difference between two measures, consistent with the methods used by NHSN. These macros can be used instead of the NHSN Statistics Calculator. Statistical tests used are based on the mid-p value method. Measures that can be computed and compared include rates, ratios, SIRs, SURs, SAARs and others.

# **Overview**

Macros created by NHSN statisticians are listed below:

- 1. '**TWORATES**'- to compare two incidence density rates.
- 2. **'proportionCI'** to compare a single proportion to a benchmark.
- 3. **'SIR'** to compare the SIR to 1 or other nominal value.
- 4. **'binom'** to compare two standardized ratios (e.g., Standardized Infection Ratios).
- 5. **'Pcomp'** to compare two proportions.
- 6. **'rateCIComp'** for a single incidence density rate.

The macros are posted on the NHSN website at: **Analysis Resources** | NHSN | CDC. All macros are ready to run in SAS. Brief descriptions, sample data sets created together with SAS output and corresponding output from the Statistics Calculator are provided below for each macro.

# **Example: How to use these macros**

Suppose you are interested in comparing two CLABSI incidence density rates from the same critical care location (2019 vs. 2020). Information about the two CLABSI rates are below. To run this comparison in SAS using NHSN's macros, follow the steps listed below.

2019 CLABSI rate: <insert numerator, denominator, rate>

2020 CLABSI rate: <insert numerator, denominator, rate>

- 1. Download the 'TWORATES' macro from the website below, [Analysis Resources | NHSN | CDC](https://www.cdc.gov/nhsn/ps-analysis-resources/index.html) and save it on your computer.
- 2. Create a dataset following the example SAS code provided below. The dataset should include observed CLABSIs reported in 2019, central line days in 2019, observed CLABSIs in 2020 and central line days in 2020.
- 3. Invoke the macro
- 4. Print to see results (SAS output).

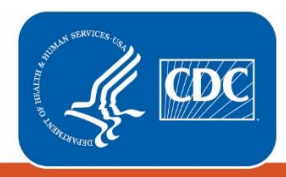

**Centers for Disease Control and Prevention National Center for Emerging** and Zoonotic Infectious Diseases

# **1.** [SAS Macro to Compare Two Incidence Density Rates. May 2021](https://www.cdc.gov/nhsn/sas/IDRcomp.sas)

```
/*SAS code Example if you download and save macro on your computer*/
options SASAUTOS="\\path where macro is saved"; 
options mprint;
```
#### **data** CLABSIexample;

```
input Observed1 PersonTime1 Observed2 PersonTime2;
cards; 
4 39 5 70
;
```
#### **run**;

**data** CLABSIexample\_; set CLABSIexample; %*TWORATES*(O1=Observed1,PT1=PersonTime1,O2=Observed2,PT2=PersonTime2);**run**;

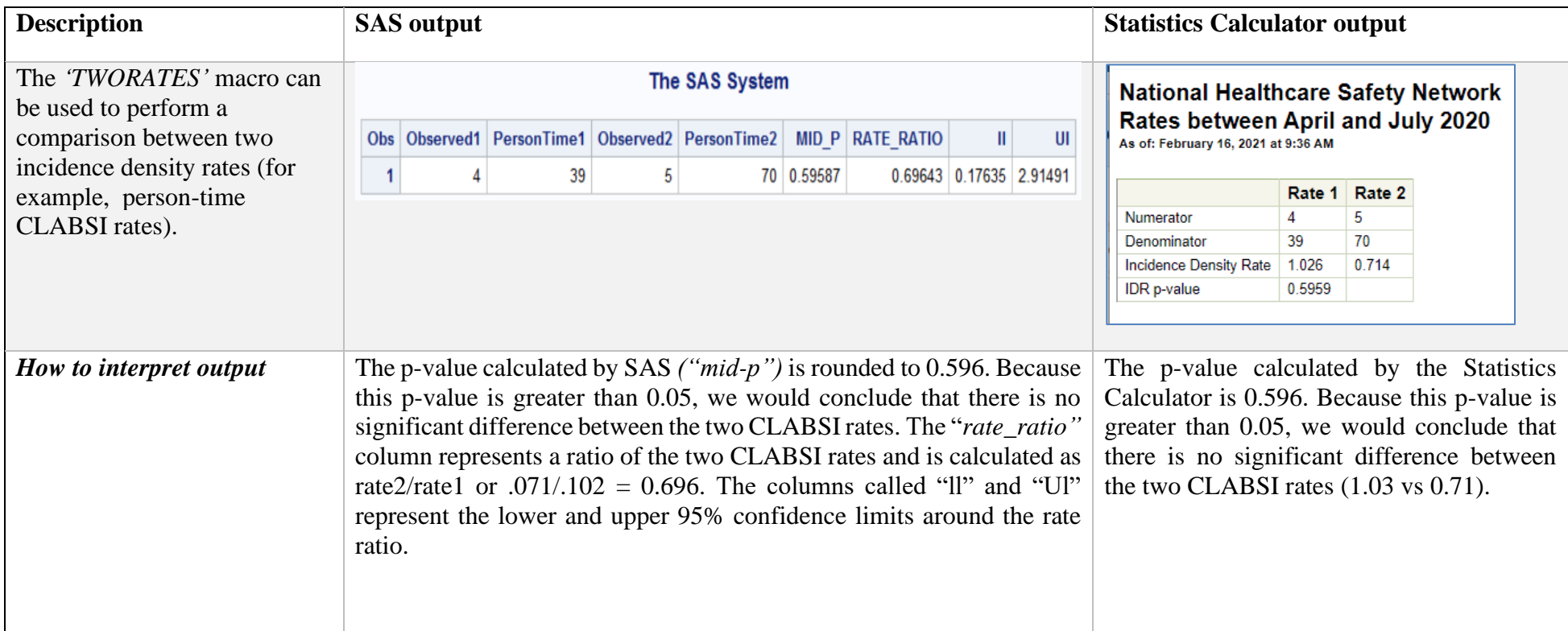

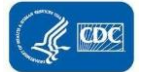

# **2.** [SAS Macro for a Single Proportion to a Benchmark. May 2021](https://www.cdc.gov/nhsn/sas/proportionCI.sas)

```
/*SAS code Example if you download and save macro on your computer*/
options SASAUTOS="\\path where macro is saved"; 
options mprint;
```

```
data ClabsiExample; /*Create a data set*/
input Numerator Denominator;
cards; 
3 50
; 
run;
```
data ClabsiExample ; set ClabsiExample; %*proportionCI*(vX=Numerator,vN=Denominator);**run**;

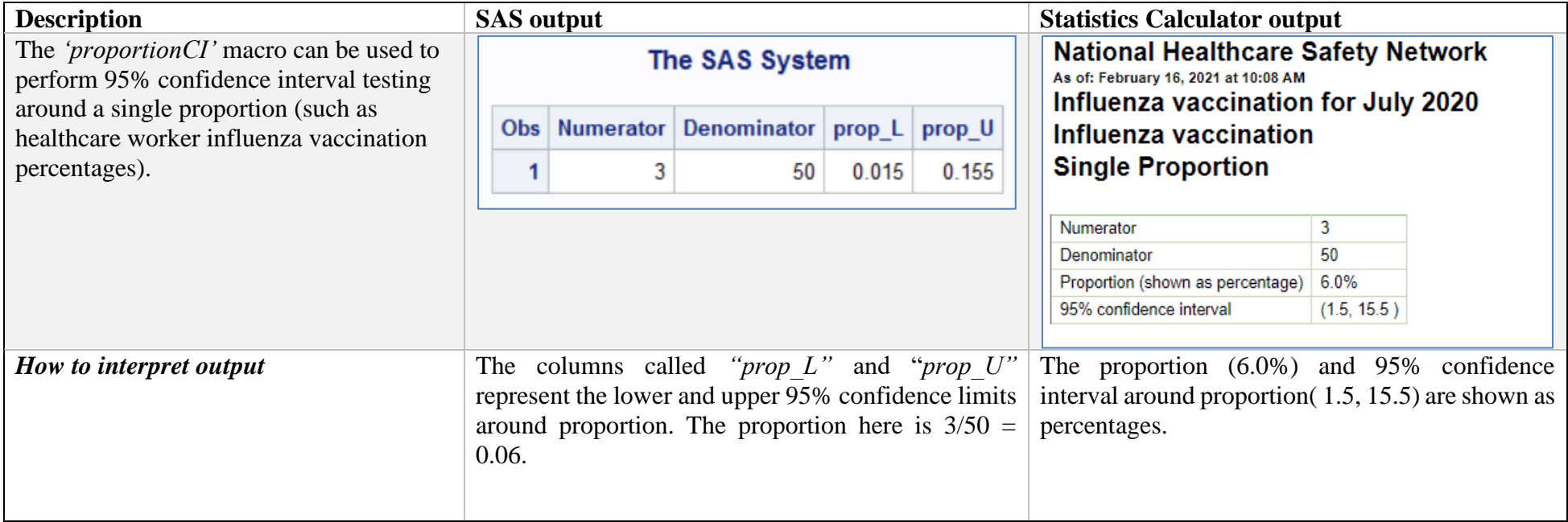

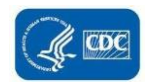

# **3.** [SAS Macro to Compare the SIR to 1 or Other Nominal Value. May 2021](https://www.cdc.gov/nhsn/sas/p-value-of-sir-compared-to-nominal.sas)

```
/*SAS code Example if you download and save macro on your computer*/
options SASAUTOS="\\path where macro is saved"; 
options mprint;
```

```
data ClabsiExample; /*Create a data set*/
input OBS EXP;
cards; 
101 112
; 
run;
```

```
data ClabsiExample ; set ClabsiExample; /*This step calls the macro*/
EXP=EXP*0.8; *<----Assuming a nominal value of 0.80. This could be changed to 1.0;
%sir(OBS,EXP); RUN;
```
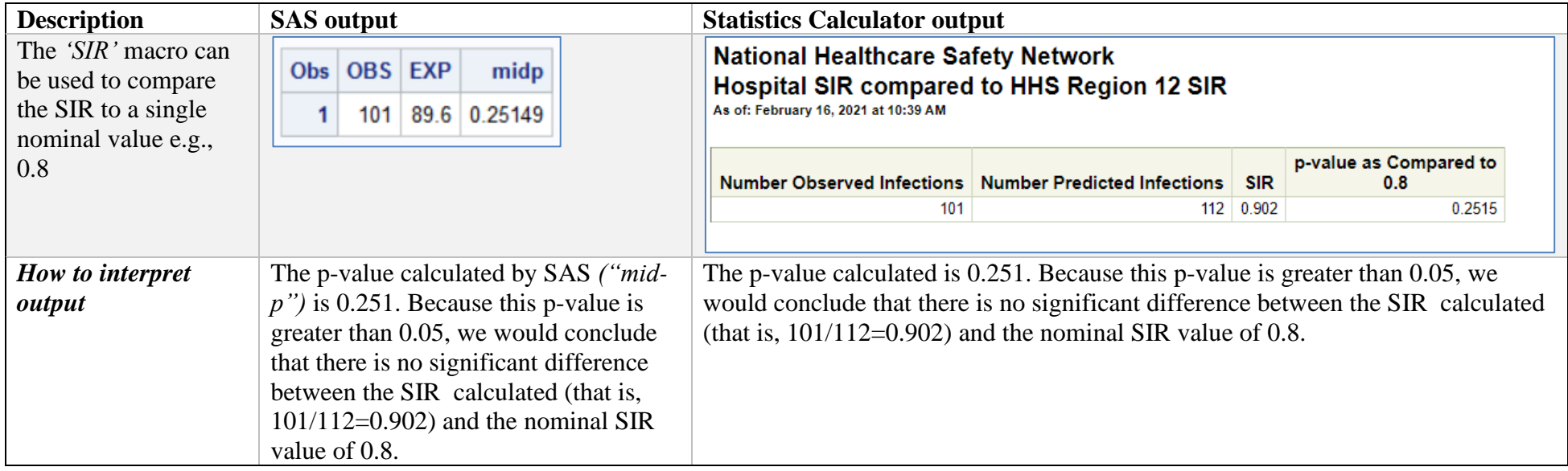

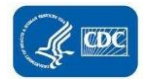

#### **4.** [SAS Macro to Compare Two Standardized Ratios. May 2021](https://www.cdc.gov/nhsn/sas/BINOM.sas)

```
/*SAS code Example if you download and save macro on your computer*/
options SASAUTOS="\\path where macro is saved"; 
options mprint;
```

```
data ClabsiExample; /*Create a data set*/
input Observed1 Expected1 Observed2 Expected2;
cards; 
2 4 3 5
; 
run; 
data ClabsiExample ; set ClabsiExample; /*This step calls the macro*/
%binom(o1=Observed<sup>1</sup>, e1=Expected1, o2=Observed2, e2=Expected2);
```

```
run;
```
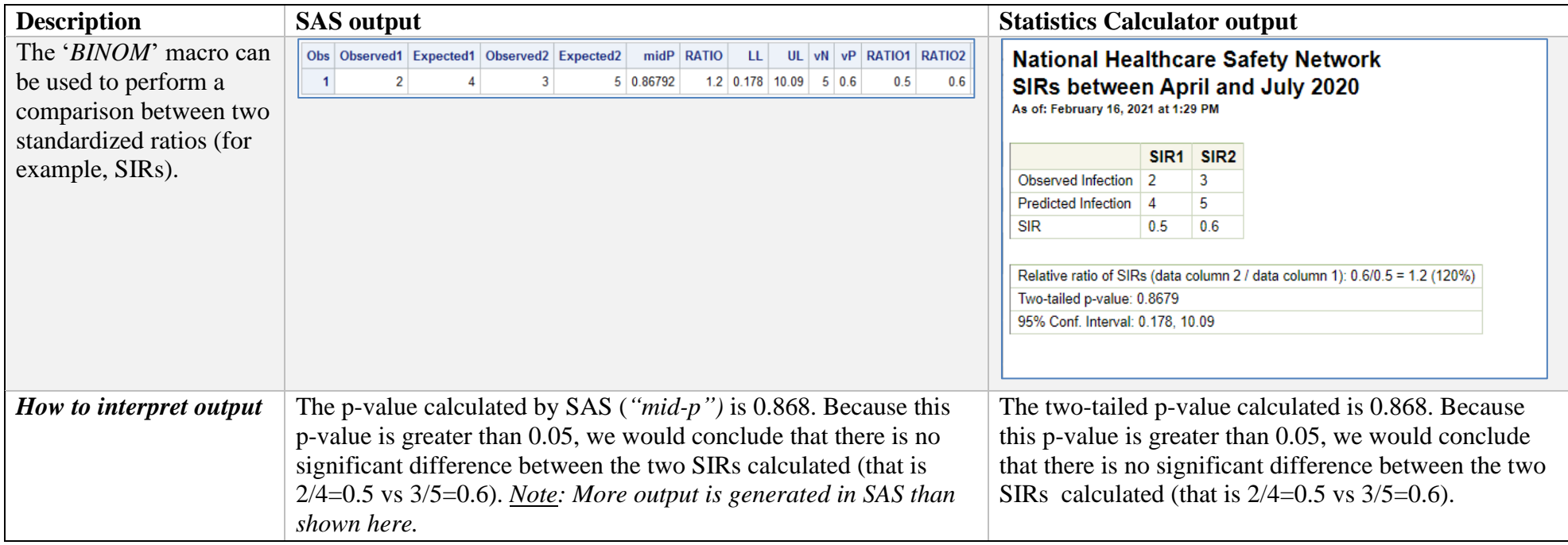

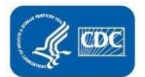

#### **5.** [SAS Macro to Compare Two Proportions. May 2021](https://www.cdc.gov/nhsn/sas/Pcomp.sas)

/\*SAS code Example if you download and save macro on your computer\*/ options SASAUTOS="\\path where macro is saved"; options mprint;

```
data ClabsiExample; /*Create a data set*/
input Event1 Event2 NonEvent1 NonEvent2 ;
cards; 
3 4 30 100
; 
run;
```

```
data ClabsiExample ; set ClabsiExample; /*This step calls the macro*/
%Pcomp(A=Event1, B=Event2, C=NonEvent1, D=NonEvent2);run;
```
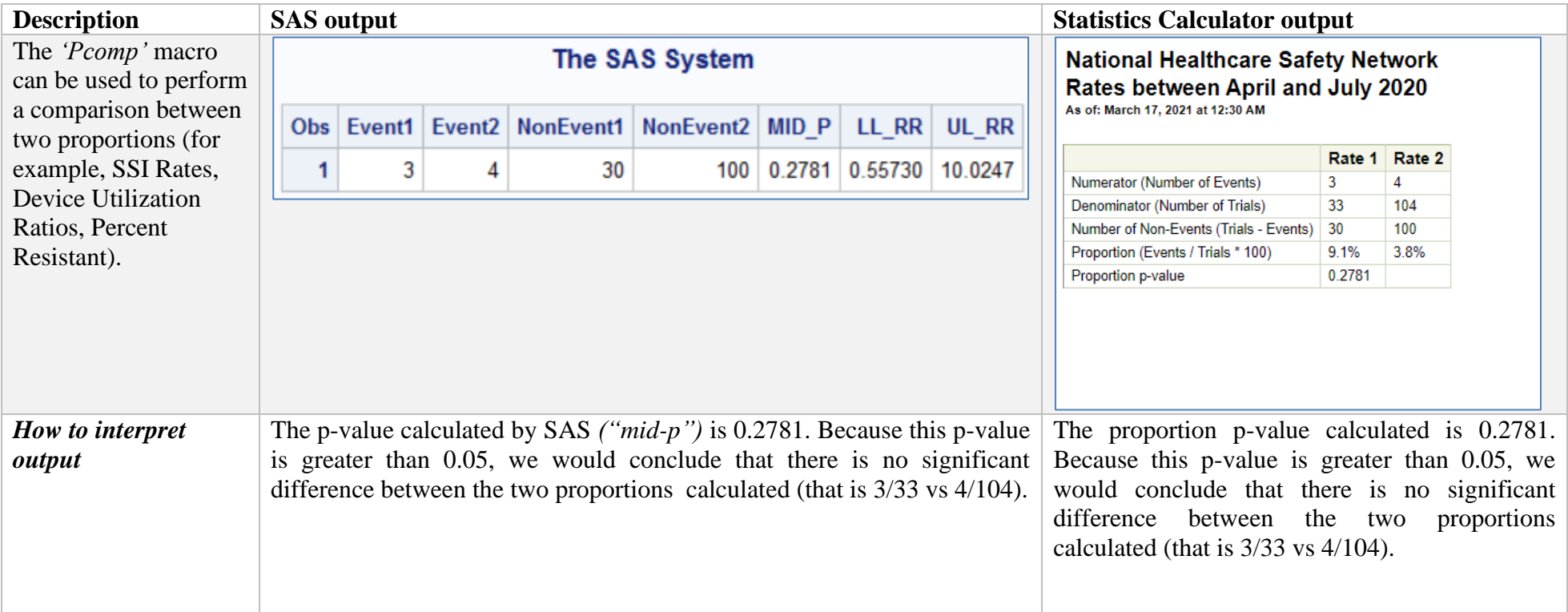

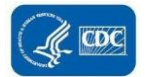

# **6.** [SAS Macro for a Single Incidence Density Rate. May 2021](https://www.cdc.gov/nhsn/sas/rateCIcomp.sas)

```
/*SAS code Example if you download and save macro on your computer*/
options SASAUTOS="\\path where macro is saved"; 
options mprint; 
data ClabsiExample; /*Create a data set*/
input Numerator Denominator; 
cards; 
12 35 
; 
run; 
data ClabsiExample ; set ClabsiExample; /*This step calls the macro*/
```

```
%rateCIcomp(numer=Numerator, denom=Denominator);run;
```
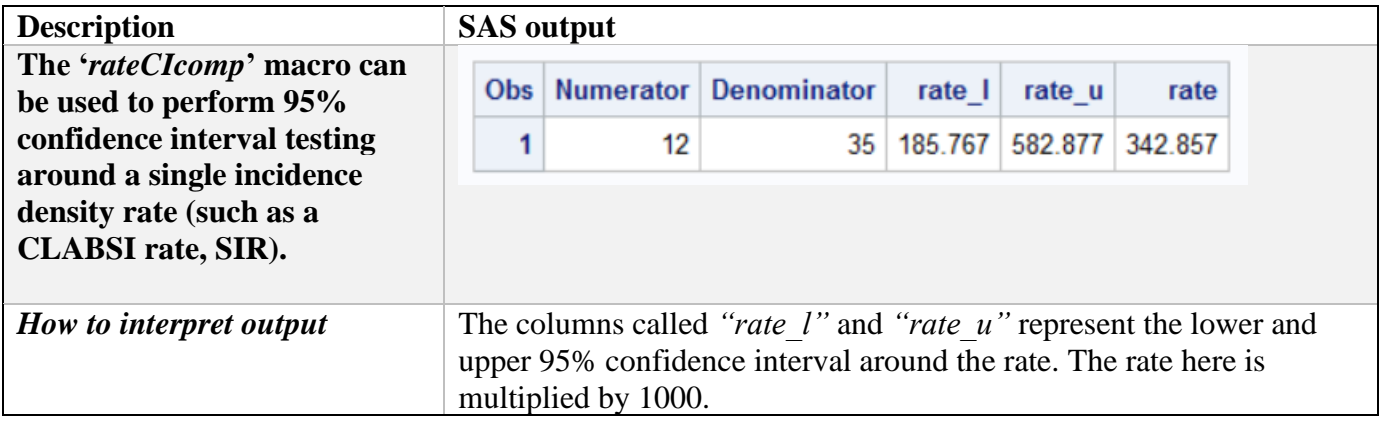

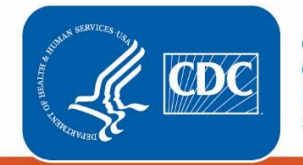